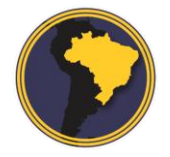

Revista Brasileira de Cartografia RBC | Rev. Bras. Cartografia

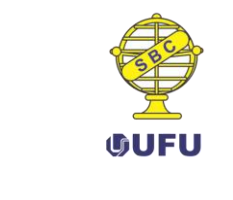

DOI: 10.14393/rbcv70n1-45249

# **Um método para registro de dados laser scanner terrestre usando linhas retas e planos**

A method for terrestrial laser scanner data registration using straight lines and surface planes

> *Giovana Angélica Ros Miola<sup>1</sup> Daniel Rodrigues dos Santos<sup>2</sup> Nadisson Luis Pavan<sup>3</sup>*

> > Recebido em agosto de 2017. Aprovado em agosto de 2018.

## **RESUMO**

Neste trabalho é apresentado um método para registro de pares de nuvens de pontos 3D derivados do sistema LASER scanner terrestre usando linhas retas e planos. A principal contribuição deste trabalho é o modelo linear proposto para estimativa dos parâmetros de transformação combinando linhas retas e superfícies planas. Primeiramente, superfícies planas são detectadas através do algoritmo RANSAC e, posteriormente, ajustadas pelo Método dos Mínimos Quadrados. Em seguida linhas retas são extraídas a partir da intersecção de planos adjacentes e suas correspondências manualmente estabelecidas. Finalmente, um modelo matemático baseado em abordagens reta-a-plano é empregado para determinar os parâmetros de transformação. Experimentos foram realizados para avaliar a viabilidade e potencialidade do método proposto. Os resultados obtidos mostraram que a abordagem é promissora para registro de pares de nuvens de pontos 3D.

**PALAVRAS-CHAVE**: Registro de pares de nuvem de pontos 3D. LASER scaner terrestre. Superfície plana. Linhas retas.

#### **ABSTRACT**

1

A method for terrestrial laser scanner data registration using straight lines and planar surfaces is presented. The highlight of the work is the proposed line-to-plane based model developed for pairwise point cloud registration. Firstly, planar surfaces are detected using the RANSAC algorithm and their normal vectors are adjusted using the least squares method. After, straight lines should be extract and their correspondences are automatically stablishes. Finally, the transformation parameters are estimated using the proposed line-to-plane based model. Experiments were conducted to verify

<sup>1</sup> Programa de Pós-graduação em Ciências Geodésicas, Brasil. E-mail: giovana\_ros@hotmail.com

<sup>2</sup> Programa de Pós-graduação em Ciências Geodésicas, Brasil. E-mail: danielsantos@ufpr.br

<sup>3</sup> Programa de Pós-graduação em Ciências Geodésicas, Brasil. E-mail: nadissonluisp@gmail.com

the feasibility and the effectiveness of the proposed method. The obtained results showed that this approach is promising.

**KEYWORDS**: Pairwise registration 3D point clouds. Terrestrial laser scanner. Planar surface. Straight lines.

\* \* \*

## **Introdução**

O problema de registro de nuvens de pontos 3D é tarefa essencial em reconstrução 3D de ambientes urbanos, cujo objetivo é estimar os parâmetros de transformação (3 rotações e 3 translações) entre pares de nuvens de pontos 3D. Isto pode ser feito usando uma transformação de corpo rígido 3D que relaciona funcionalmente primitivas pontuais extraídas de alvos présinalizados. No entanto, a instalação de alvos pré-sinalizados implica no contato direto com a superfície e necessita de interação humana com o ambiente a ser mapeado, tornando o processo moroso e, em diversas situações, inviabilizando a execução do projeto.

Atualmente, inúmeras abordagens baseadas em modelos ponto-aponto, ponto-a-plano, plano-a-plano e superfícies livres foram propostas. Dentre essas abordagens se encontra o algoritmo ICP (*Iterative Closest Point*), proposto por Besl e McKay (1992), tornando-se os pioneiros em registro de nuvens de pontos 3D. Basicamente, o algoritmo ICP encontra pontos pseudoconjugados e, iterativamente, determina os parâmetros de transformação entre os pares de nuvens de pontos 3D usando uma abordagem ponto-a-ponto que minimiza a distância entre pontos correspondentes. Como desvantagens, o algoritmo ICP depende da entrada de valores iniciais aproximados e de alto custo computacional. Ao longo dos anos diversas variações do algoritmo ICP foram propostos, tendo como evidência o ICP baseado numa abordagem ponto-a-plano proposto por Chen e Medioni (1992), o ICPatch desenvolvido por Habib et al. (2005) e também usando em Habib et al. (2007), o ICP modificado/RANSAC idealizado por Bae e Lichti (2008), e o algoritmo ICPP (*Iterative Closest Projected Point*) implementado por Al-Durgham e Habid (2013).

A maioria das abordagens em registro de nuvens de pontos é baseada em modelos não lineares, que tem como principal desvantagem a necessidade de iterações para convergência do método. Já os métodos lineares são baseados no emprego de quatérnios unitários para estimar, de forma não iterativa, a matriz de rotação 3D entre pares de nuvens de pontos. Os métodos lineares não são iterativos e não dependem de valores iniciais. Os principais trabalhos na literatura que abordaram esta técnica são: Walker, Shao e Volz (1991), Khoshelham (2010), Pathak et al. (2010), Taguchi *et al*. (2012), Pavan e Dos Santos (2015), Khoshelham (2016) e Pavan e Dos Santos (2017).

Neste trabalho, é proposto um modelo linear baseado em uma abordagem reta-a-plano para registro de pares de nuvens de pontos 3D. Primeiramente, superfícies planas são detectadas através do algoritmo RANSAC e, posteriormente, ajustadas pelo Método dos Mínimos Quadrados. Em seguida linhas retas são extraídas a partir da intersecção de planos adjacentes e suas correspondências são manualmente estabelecidas. Finalmente, um modelo matemático baseado em abordagens reta-a-plano é proposto para determinar os parâmetros de transformação.

# **2 Método**

O método proposto neste trabalho é dividido em quatro etapas, a saber: 1) Extração de superfícies planas nos pares de nuvem de pontos 3D usando o algoritmo RANSAC, juntamente, os planos são ajustados através do Método dos Mínimos Quadrados (MMQ); 2) Extração de linhas retas através da interseção de planos adjacentes; 3) Estabelecimento de correspondência entre as linhas retas; 4) Estimativa dos parâmetros de transformação para cada par de nuvens de pontos 3D.

#### 2.1 Extração e segmentação automática dos planos

A etapa de extração e segmentação automática dos planos é feita através do algoritmo RANSAC, proposto por Fischler e Bolles (1981). Posteriormente a segmentação dos planos, os parâmetros dos mesmos são obtidos pelo método dos mínimos quadrados totais, proposto por Golub e Van Loan (1980). Primeiramente, para cada superfície plana, o conjunto de pontos desta, é organizado em uma matriz como segue:

$$
A = \begin{bmatrix} x_1 & y_1 & z_1 & 1 \\ x_2 & y_2 & z_2 & 1 \\ \dots & \dots & \ddots & \vdots \\ x_n & y_n & z_n & 1 \end{bmatrix}
$$
 (01)

onde,  $x_i, y_i, z_i$  são as coordenadas do ponto  $p_i$  para  $1 \le i \le n1 \le i \le n$  e nn o número de pontos detectados no plano.

A Figura 1 (a) demonstra um exemplo de nuvem de pontos derivados de dados do sistema SLT e na Figura 1 (b) mostra os planos detectados pelo algoritmo RANSAC.

Figura 1 – Extração de superfícies planas, (a) nuvem de pontos derivados de dados do sistema SLT, (b) planos detectados pelo algoritmo RANSAC

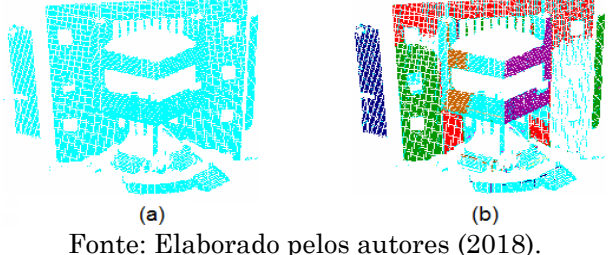

O método dos mínimos quadrados totais se baseia na decomposição de valores singulares (SVD). Desta forma, os parâmetros do plano que serão determinados correspondem ao vetor singular à direita da matriz, associado ao menor valor singular.

#### 2.2 Extração de linhas retas

A primitiva linha reta é extraída num processo realizado em duas partes. Primeiro, a cada iteração, um plano é selecionado como plano de referência. Em seguida, planos vizinhos são automaticamente identificados pelo algoritmo e através da interseção com o plano de referência é determinado uma linha reta. Para extrair a linha reta, o algoritmo implementado calcula as distâncias do centroide do plano de referência em relação aos planos vizinhos. Os planos mais próximos são usados no cálculo do produto vetorial entre suas normais, como segue:

$$
\vec{l} = \vec{u}_1 \times \vec{u}_2 \tag{02}
$$

sendo,  $\vec{l} = \begin{bmatrix} u_x & u_y & u_z \end{bmatrix}$  o vetor diretor da reta,  $\vec{u}_1$  a normal do plano de referência,  $\vec{u}_2$  a normal do plano vizinho.

Na segunda parte, considerando dois planos  $\pi_1$  e  $\pi_2$  não-paralelos, em uma determinada região no espaço tridimensional, a intersecção se dá formando uma linha reta, cuja equação pode ser determinada conhecendo, um ponto e o vetor diretor. A Figura 2 mostra um conjunto de linhas retas (linhas em preto) obtidas pela intersecção de planos adjacentes.

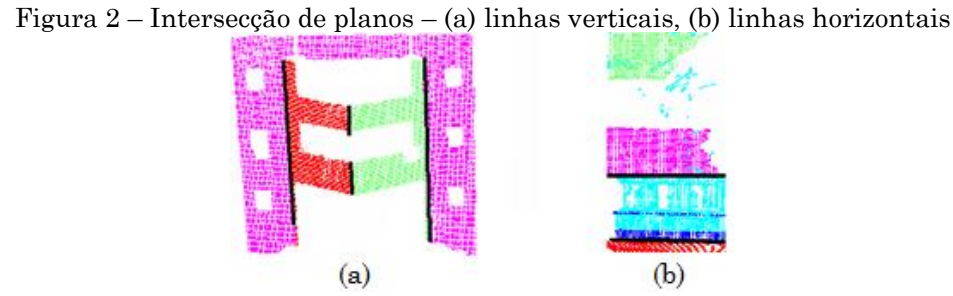

Fonte: Elaborado pelos autores (2018).

Desta forma, deve ser resolvido um sistema linear a partir das equações dos planos que se interceptam, como segue:

$$
\pi_1: \mathbf{u}_1^T \mathbf{p} - d_1 = 0 \tag{03}
$$

$$
\pi_2: \mathbf{u}_2^T \mathbf{p} - d_2 = 0 \tag{04}
$$

sendo,  $u_1$  e  $u_2$  as normais dos planos adjacentes,  $d_1$  e  $d_2$  as distâncias da origem aos seus respectivos planos e  $p = [x \text{ y z}]^T$ .

Como o sistema linear supracitado é formado por três incógnitas  $(x, y, z)$ e apenas duas equações é atribuido o valor zero para a variável Z em ambas as equações e resolvido um sistema de equação determinado. O valor de z pode ser obtido através dos valores de x e y. Enfim, a equação da reta em  $\mathbb{R}^3$  é obtida como segue:

$$
r(t) = p + t.\vec{l} \tag{05}
$$

sendo  $\bm{p}$  um ponto qualquer referente à reta  $\bm{r}(t)$ ,  $t$  um fator de escala e  $\vec{\bm{l}}$  o vetor diretor da reta, obtido pelo produto vetorial entre as normais de dois planos vizinhos.

## 2.3 Cálculo da matriz de rotação usando linhas retas

A partir da extração da linha reta  $r(t)$ , com vetor diretor  $l' =$  $[a' \ b' \ c']^T$  no sistema de coordenadas da nuvem de pontos de referência, a rotação do vetor *l* (linha reta na nuvem de pontos de pesquisa) para o vetor *l'* é dada como segue:

$$
l' = Rl \tag{10}
$$

onde R representa a matriz de rotação ortogonal com  $det(R) = 1$ , cuja solução é dada considerando a seguinte minimização, a saber:

$$
\sum_{i=1}^{n} ||l'_{i} - R l_{i}||^{2} = min
$$
 (11)

76

Rev. Bras. de Cartografia, vol. 70, n. 1, janeiro/março, 2018. pp. 71-87

sendo que o vetor  $v'_i = [a_i \quad b_i \quad c_i]^T$  corresponde à respectiva linha reta com o vetor diretor  $l_i = [l_{i1} \quad l_{i2} \quad l_{i3}]^T$  para  $1 \le i \le n$ .

A equação anterior pode ser reformulada nos termos abordando as propriedades de produto escalar e norma, a saber:

$$
\sum_{i=1}^{n} ||l'_{i} - Rl_{i}||^{2} = \sum_{i=1}^{n} ||l'_{i}||^{2} - 2\sum_{i=1}^{n} ((Rl_{i}) \cdot l'_{i}) + \sum_{i=1}^{n} ||l_{i}||^{2}
$$
(12)

Como todos os vetores normais  $l'_{i}$  e  $l$  são unitários, sendo  $1 \leq i \leq n$ , pode-se reescrever a Equação (12) da seguinte forma:

$$
\sum_{i=1}^{n} ||\mathbf{l}'_i - R\mathbf{l}_i||^2 = 2n - 2\sum_{i=1}^{n} ((R\mathbf{l}_i) \cdot \mathbf{l}'_i)
$$
 (13)

A Equação (13) é o modelo matemático proposto neste trabalho para estimar os parâmetros de rotação entre os pares de nuvens de pontos. O modelo proposto pode ser maximizado usando quatérnios unitários, como segue:

$$
\sum_{i=1}^{n} ((RI_i) \cdot l'_i) = \sum_{i=1}^{n} (\rho_q(l) \cdot l'_i) = max \qquad (14)
$$

Posteriormente, seguindo o método de Horn (1987), que se valeu do emprego de algumas propriedades dos quatérnios sobre o produto interno, é possível obter a seguinte igualdade, como segue:

$$
\rho_q(\mathbf{l}_i) \cdot \mathbf{l'}_i = \langle \rho_q(\mathbf{l}_i), \mathbf{l'}_i \rangle = \langle (q\mathbf{l}_i q^*), \mathbf{l}_i \rangle = \langle (q\mathbf{l}_i), (\mathbf{l'}_i q) \rangle \tag{15}
$$

para  $1 \leq i \leq n$ .

De acordo com Hughes et al. (2013) o produto (D) à direita  $qn_i$  e o produto  $(E)$  à esquerda  $n'$ <sub>i</sub>q podem ser reescritos, por meio da multiplicação de uma matriz 4×4 por um vetor coluna 4×1, a saber:

$$
[D_{n_i}]Q = \begin{bmatrix} 0 & -l_{i1} & -v_{i2} & -v_{i3} \\ l_{i1} & 0 & v_{i3} & -v_{i2} \\ l_{i2} & -l_{i3} & 0 & v_{i1} \\ l_{i3} & l_{i2} & -v_{i1} & 0 \end{bmatrix} \begin{bmatrix} q_0 \\ q_1 \\ q_2 \\ q_3 \end{bmatrix}
$$
(16)

$$
[E_{n'i}]Q = \begin{bmatrix} 0 & -a_i & -b_i & -c_i \\ a_i & 0 & -c_i & b_i \\ b_i & c_i & 0 & -a_i \\ c_i & -b_i & a_i & 0 \end{bmatrix} \begin{bmatrix} q_0 \\ q_1 \\ q_2 \\ q_3 \end{bmatrix}
$$
(17)

sendo  $Q = [q_0 \quad q_1 \quad q_2 \quad q_3]^T$  as componentes do quatérnio  $q = q_0 + q_1 \vec{i} + q_2 \vec{j} + q_3 \vec{k}$  $q_3\vec{k}$ para  $1\leq i\leq n.$ 

Há possibilidade de escrever o produto escalar  $\rho_q(\bm{l}_i) \cdot \bm{l'}_i$  como produtos de matriz, e assim para  $1 \leq i \leq n$  como segue:

$$
([D_{l_i}]Q)^T([E_{l'_i}]Q) = Q^T[D_{l_i}]^T[E_{l'_i}]Q
$$
\n(18)

Assim, o somatório da Equação (14) é apresentado como segue:

$$
\sum_{i=1}^{n} \left( Q^{T} \left[ D_{\nu_{i}} \right]^{T} \left[ E_{\nu'_{i}} \right] Q \right) = Q^{T} \left( \sum_{i=1}^{n} \left( \left[ D_{\nu_{i}} \right]^{T} \left[ E_{\nu'_{i}} \right] \right) \right) Q = Q^{T} W Q \qquad (19)
$$
  
onde  $W = \sum_{i=1}^{n} \left( \left[ D_{\nu_{i}} \right]^{T} \left[ E_{\nu'_{i}} \right] \right).$ 

Adotando o teorema proposto por Andreescu  $(2014)$ , o quaternio q que maximiza o somatório da Equação (19) é o autovetor  $Q$ , que representa a matriz de rotação  $R$  entre pares de nuvens de pontos  $3D$ .

### 2.4 Estimativa do vetor de translação 3D

Com a estimativa da matriz de rotação por quatérnio, a próxima etapa é responsável por estimar o vetor de translação 3D. De acordo com Chatterjee (2009) para que um ponto esteja num plano a seguinte condição deve ser atendida, como segue:

$$
\pi_1: \mathbf{n}^T p + d = 0 \tag{20}
$$

$$
\pi_2: \mathbf{n}'^T p' + d' = 0 \tag{21}
$$

onde  $p = \begin{bmatrix} x & y & z \end{bmatrix}^T$ , os coeficientes do plano são  $a, b, c \in d$ .

Dado um ponto  $p' = [x' \ y' \ z']^T$  no sistema de coordenadas da nuvem de pontos de pesquisa e  $d'$  a distância perpendicular entre a origem do sistema de coordenadas da nuvem de pontos de pesquisa e um plano extraído na nuvem, a transformação de corpo rígido 3D do ponto  $p$  para o ponto  $p'$  é dada por:

$$
p' = Rp + t \tag{22}
$$

sendo, t o vetor translação 3D.

Substituindo a Equação (21) na Equação (18) tem-se:

$$
\boldsymbol{n}'^T R p + \boldsymbol{n}'^T t + d' = 0 \tag{23}
$$

Atendendo as propriedades de transposição de matrizes e substituindo a Equação (20) na Equação (23):

$$
\boldsymbol{n'}^T t = d - d' \tag{24}
$$

Desta forma, *t* pode ser estimado usando o modelo Paramétrico linear do MMQ, como segue:

$$
X = (A^T A)^{-1} A^T L \tag{25}
$$

onde  $X$  é o vetor de correção dos parâmetros,  $L$  o vetor das observações  $(d - d')$ , A matriz das derivadas parciais em relação aos parâmetros.

# **3 Experimentos e análise dos resultados**

O potencial do modelo proposto foi testado usando pares de nuvens de pontos 3D derivados do sistema LST Leica HDS 3000. Dois experimentos foram realizados usando cenários em ambientes externos. A Figura 3 mostra o par de nuvens de pontos empregados no primeiro experimento.

Figura 3 – Primeiro par de nuvens de pontos 3D. Em vermelho a nuvem de pontos de referência e em azul a nuvem de pontos de pesquisa

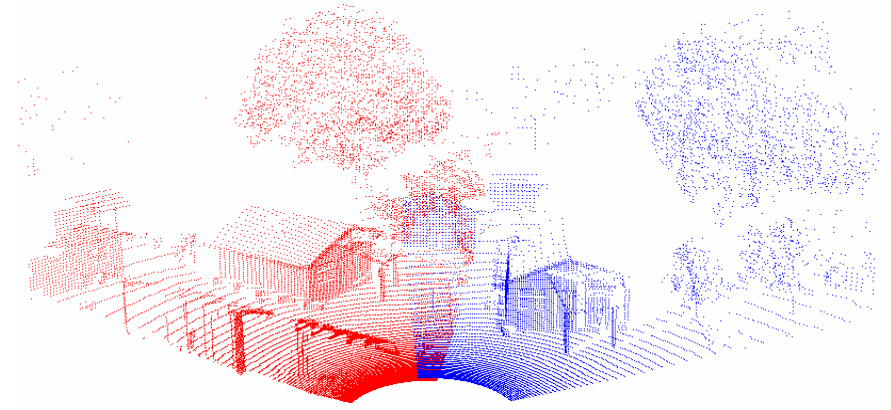

Fonte: Elaborado pelos autores (2018).

Na Figura 3, pode-se visualizar as nuvens de pontos de referência (cor vermelha) e de pesquisa (cor azul) em uma vista perspectiva, antes da estimativa dos parâmetros de transformação. Para cada varredura realizada o equipamento LASER scanner terrestre foi posicionado em um ponto de vista diferente, com sobreposição de 50% entre as nuvens de pontos. A quantidade de pontos antes e após a filtragem RANSAC, bem como a quantidade e a porcentagem de pontos descartados nas nuvens de referências (A) e de pesquisa (B) são apresentados na Tabela 1.

| Tabela 1 – Primeiro experimento: quantidade total de pontos nas nuvens. |          |             |               |       |
|-------------------------------------------------------------------------|----------|-------------|---------------|-------|
| Nuvens de                                                               | Total de | Pontos após | <b>Pontos</b> | $\%$  |
| pontos                                                                  | pontos   | filtragem   | descartados   |       |
|                                                                         | 20192    | 15424       | 4768          | 23,61 |
|                                                                         | 9966     | 6538        | 3428          | 34,39 |

Fonte: Elaborado pelos autores (2018).

Para a detecção e remoção de *outliers* pela filtragem RANSAC foi usado um valor de tolerância igual a 5 cm, o que evitou a extração de falsos positivos e também de planos imprecisos. A Figura 4 mostra os planos extraídos e segmentados usando o algoritmo RANSAC . Note que cada plano segmentado é numerado e representado por uma cor diferente.

Figura 4 – Planos detectados pelo algoritmo RANSAC para o primeiro experimento. (a) Nuvem de referência A. (b) Nuvem de referência B

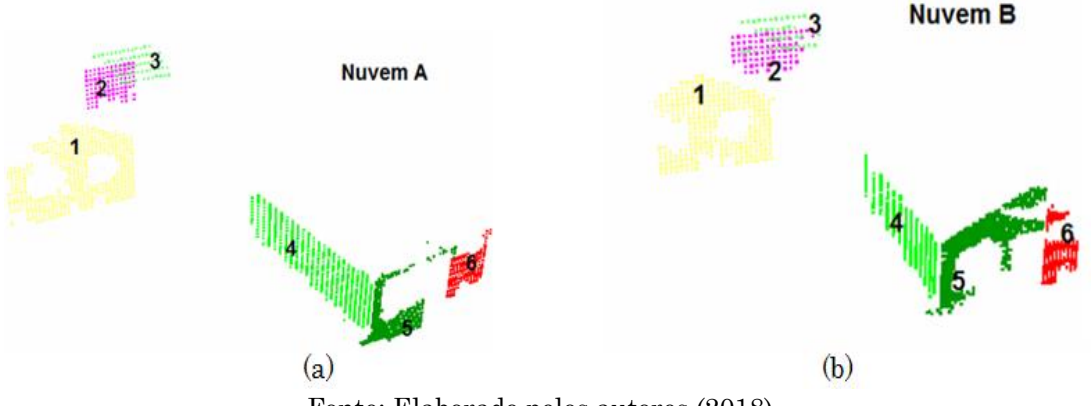

Fonte: Elaborado pelos autores (2018).

A Tabela 2 mostra o número de planos extraídos em cada nuvem de pontos para o primeiro experimento e a quantidade de pontos pertencentes a cada superfície plana obtida pelo RANSAC.

| $No$ dos planos | Quantidade de pontos da | Quantidade de pontos da |  |
|-----------------|-------------------------|-------------------------|--|
|                 | nuvem A                 | nuvem B                 |  |
|                 | 42.4                    | 291                     |  |
|                 | 96                      | 82                      |  |
|                 | 65                      |                         |  |
|                 | 365                     | 197                     |  |
|                 | 181                     |                         |  |
|                 | 243                     | 30G                     |  |

Tabela 2 – Primeiro experimento: número de planos extraídos em cada nuvem de pontos.

Fonte: Elaborado pelos autores (2018).

No primeiro experimento, foram empregadas seis superfícies planas para estimar os parâmetros de translação e quatro linhas retas, sendo três verticais e uma horizontal, para estimar os parâmetros de rotação. A Figura

5 apresenta o resultado obtido com o emprego do método proposto para registro de pares de nuvens de pontos.

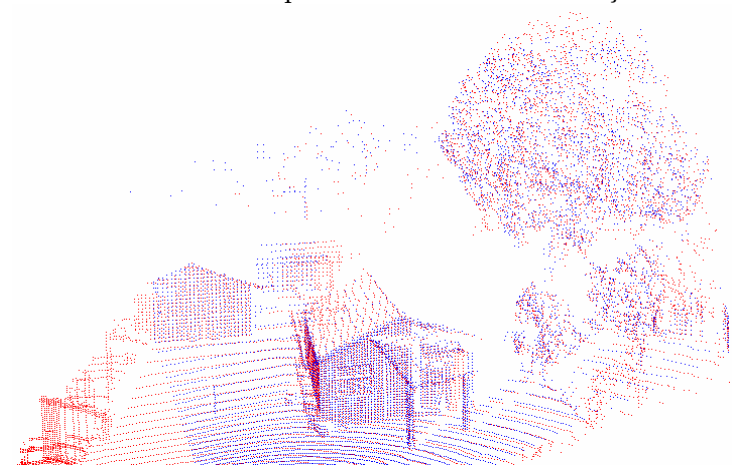

Figura 5 – Par de nuvens de pontos 3D. Vista aérea do par de nuvens de pontos da estimativa dos parâmetros de transformação

Fonte: Elaborado pelos autores (2018).

À luz da comparação, os resultados obtidos para o primeiro experimento com o método proposto por Taguchi et al. (2013) e com o método proposto neste trabalho são apresentados na Tabela 3.

| Parâmetros        | Método Proposto | Taguchi (2013) | Discrepâncias |
|-------------------|-----------------|----------------|---------------|
| $\omega$ (graus)  | 0.023954        | 0.172934       | 0,14898       |
| $\varphi$ (graus) | $-0.216799$     | $-0.139601$    | 0,07720       |
| K (graus)         | 60.349164       | 60.355366      | 0,00620       |
| TX(m)             | $-4.629568$     | $-4.629646$    | 0,00008       |
| TY(m)             | 2.614207        | 2.615243       | 0,00104       |
| TZ (m)            | $-0.198619$     | $-0.283740$    | 0,08512       |

Tabela 3 - Primeiro experimento: parâmetros de transformação obtidos.

Fonte: Elaborado pelos autores (2018).

A Tabela 4 apresenta a quantidade total de pontos nas nuvens de referências (A) e de pesquisa (B), antes e após a filtragem pelo RANSAC, a quantidade e a porcentagem de pontos descartados obtidos para o segundo experimento.

| Nuvem de | Total de | Pontos após | Pontos      | $\%$  |
|----------|----------|-------------|-------------|-------|
| pontos   | pontos   | filtragem   | descartados |       |
| $\Gamma$ | 1478768  | 1120572     | 358196      | 24.22 |
|          | 1490331  | 914740      | 575591      | 38,60 |
|          |          |             |             |       |

Tabela 4 – Segundo experimento: quantidade total de pontos nas nuvens.

Fonte: Elaborado pelos autores (2018).

Neste experimento, o limiar de distância máxima pré-estabelecido para o funcionamento do algoritmo RANSAC foi de 2 cm. A Tabela 5 mostra o número de planos extraídos em cada nuvem de pontos e a quantidade de pontos pertencentes a cada superfície plana obtida pelo RANSAC.

| N° dos<br>planos | Quantidade de pontos da<br>nuvem A | Quantidade de pontos da<br>nuvem B |
|------------------|------------------------------------|------------------------------------|
|                  | 7462                               | 10659                              |
| $\overline{2}$   | 6368                               | 3041                               |
| 3                | 5276                               | 3205                               |
| 4                | 4430                               | 1912                               |
| 5                | 4886                               | 7948                               |
| 6                | 435                                | 2059                               |
| 7                | 514                                | 1691                               |
| 8                | 1557                               | 320                                |
| 9                | 1312                               | 2390                               |
| 10               | 869                                | 1345                               |
|                  | 868                                | 547                                |

Tabela 5 – Segundo experimento: número de planos extraídos em cada nuvem.

Fonte: Elaborado pelos autores (2018).

A Figura 6 mostra as superfícies planas detectadas pelo RANSAC nas nuvens de pontos A e B, sendo que cada plano segmentado numerado e representado por uma cor diferente.

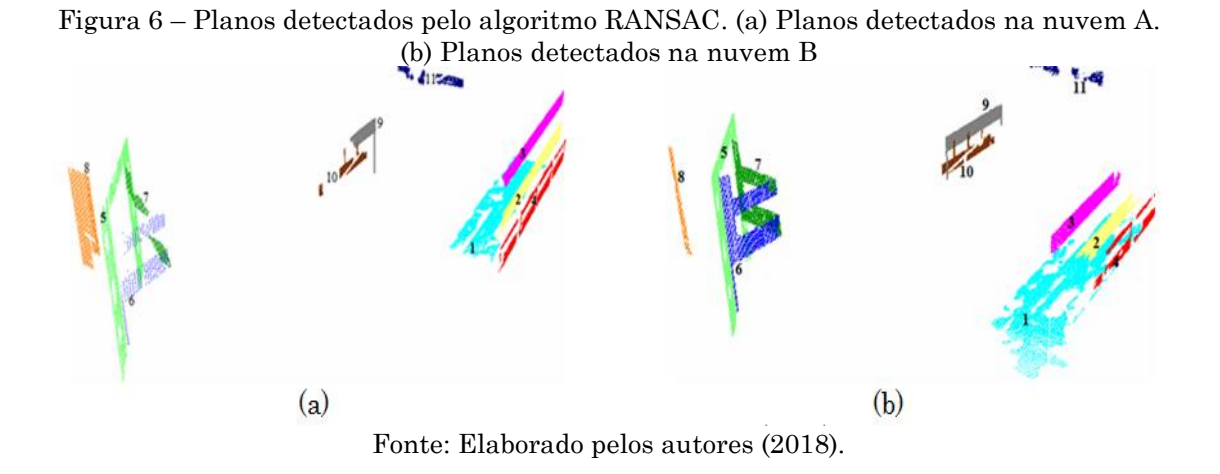

A Figura 7 apresenta o par de nuvens de pontos usado no segundo experimento e o resultado final obtido com o método proposto.

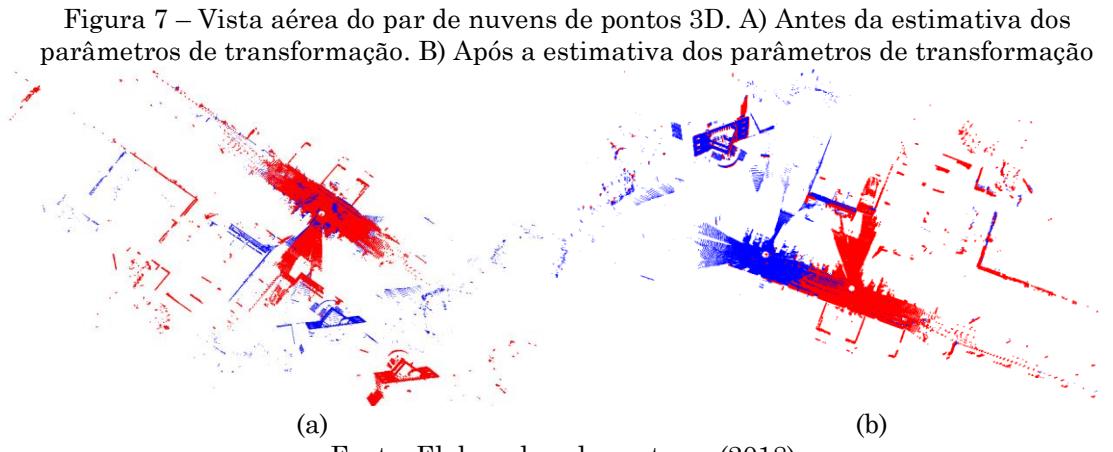

Fonte: Elaborado pelos autores (2018).

Na Figura 7, pode-se notar a qualidade visual do processo de transformação realizado da nuvem de pesquisa para a nuvem de referência. Neste experimento, foram empregadas onze superfícies planas para calcular os parâmetros de translação e dezessete linhas retas, sendo oito verticais e nove horizontais, para estimar os parâmetros de rotação.

Para o segundo experimento, os resultados obtidos com o método proposto neste trabalho foram comparados com os resultados obtidos pelo método proposto por Pavan e dos Santos (2015), como mostra a Tabela 6.

| Parâmetros        | Método Proposto | Pavan e dos Santos (2015) | Discrepâncias |
|-------------------|-----------------|---------------------------|---------------|
| ω (graus)         | $-0,169991$     | 0,000975                  | 0,170966      |
| $\varphi$ (graus) | $-0,089032$     | $-0,000903$               | 0,088129      |
| $\kappa$ (graus)  | $-0,000252$     | $-0,010886$               | $-0,010634$   |
| TX(m)             | 17,437732       | 17.628463                 | 0,190731      |
| (m)               | $-13,88538$     | $-13.95963$               | $-0,074246$   |
| TZ (m)            | 0,434757        | 0,709200                  | 0,274443      |

Tabela 6 - Segundo experimento: parâmetros de transformação obtidos.

Fonte: Elaborado pelos autores (2018).

De acordo com as Tabelas 3 e 6 nota-se que os parâmetros de rotação em ômega e de translação em Z apresentaram a maior discrepância. Isto pode ser explicado devido à distribuição dos planos empregados para calcular os parâmetros de translação e a configuração das retas para estimar os parâmetros de rotação.

# **4 Conclusões e recomendações para trabalhos futuros**

Este trabalho apresentou um método de registro de nuvens de pontos derivado do sistema LST usando linhas retas e planos. Dois experimentos foram realizados para investigar a potencialidade do método proposto.

A principal contribuição deste trabalho é o desenvolvimento de um modelo linear baseado em abordagem reta-a-plano para registro de pares de nuvens de pontos 3D. A característica mais importante do método proposto é a obtenção da solução de forma linear. Isto se dá através da utilização dos quatérnios para determinar o parâmetro de rotação do sensor LST usando linhas retas. A principal vantagem do emprego de quatérnios é o seu baixo custo computacional. Outra característica de destaque do método proposto é a capacidade em combinar diferentes feições cartográficas, tais como, linhas retas e planos no processo de registro de pares de nuvem de pontos 3D.

Como pode ser notado nas Tabelas 3 e 6 o método proposto é compatível com os métodos de Taguchi (2003) e Pavan e dos Santos (2015), tornando-se uma nova alternativa para registro de pares de nuvens de pontos dentro da abordagem linear.

Como trabalhos futuros serão conduzidos investigações para incluir simultaneamente feições pontuais, lineares e planas no processo de registro de pares de nuvens de pontos 3D e o desenvolvimento de técnicas de análise de consistência global para evitar o acúmulo de erros ao longo do processo de registro.

# **Referências**

- AL-DURGHAM, M.; HABIB, A. A framework for registration and segmentation of heterogeneous lidar data. **Photogrammetric Engineering and Remote Sensing**, vol. 79, 2013, pp. 135-145.
- ANDREESCU, T. **Essential linear algebra with applications: a problemsolving approach**, 1rd ed. Publisher: Birkhäuser, Basel, 2014.
- BAE, K. H.; LICHTI D. D. A method for automated registration of unorganized point clouds. **ISPRS Journal of Photogrammetry and Remote Sensing**, vol. 63, n. 1, 2008. pp. 36-54.
- BESL, P. J.; MCKAY, N. D. A method for registration of 3-D shapes, **IEEE Transactions Pattern Analysis Machine Intelligence.** vol. 14, n. 2, 1992. pp. 239–256.
- CHATTERJEE, D. **Analytical Geometry: Two and Three Dimensions**. Alpha Science International, 2009.
- CHEN, Y.; MEDIONI, G. Object modelling by registration of multiple range images. **Image and Vision Computing**, vol. 10, n. 3, 1992. pp. 145–155.
- FISCHLER, A. M.; BOLLES, C. R. RANdom SAmple consensus: a paradigm for model fitting with applications to image analysis and automated cartography, **Communications of the ACM**, vol. 24, n. 6, 1981. pp. 381–395.
- GOLUB, G. H.; VAN LOAN, C. F. An analysis of the total least squares problem, **SIAM Journal of Numerical Analysis**, vol. 17, n. 6, 1980. pp. 883–893.
- HABIB, A.; MWAFAG, G.; MICHEL, M.; AL-RUZOUQ, R. Photogrammetric and LIDAR Data Registration Using Linear Features. **Photogrammetric Engineering & Remote Sensing.** vol. 71, n. 6, 2005. pp. 699–707.
- HABIB A. F.; BANG, K. I.; ALDELGAWY, M.; SHIN, S. W.; KIN, K. O. Integration of photogrammetric and ALS in a multi-primitive triangulation procedure. **ASPRS Annual Conference**, 2007. pp. 7–11.
- HORN, B. K. P. Closed-form solution of absolute orientation using unit quaternions. **Journal of the Optical Society of America**. vol. 4, 1987. pp. 629–642.
- HUGHES J. F.; VAN DAM, A.; MCGUIRE, M.; SKLAR D. F.; FOLEY, J. D.; FEINER, S. K. **Computer graphics: principles and practice**, 1rd ed.; Publisher: Addison-Wesley Professional, 2013.
- KHOSHELHAM, K. **Automated localization of a LASER scanner in indoor environments using planar objects**. International Conference on Indoor Positioning and Indoor Navigation (IPIN), 2010. pp. 1–7.
- KHOSHELHAM, K. **Closed-form solutions for estimating a rigid motion from plane correspondences extracted from point clouds**, ISPRS Journal of Photogrammetry and Remote Sensing, vol. 114, 2016. pp. 78-91.
- PATHAK, K.; BIRK, A.; VASKEVICIUS, N.; POPPINGA, J. Fast registration based on noisy planes with unknown correspondences for 3-D mapping, **IEEE Trans. Robotics**, vol. 26, n. 3, 2010. pp. 424–441.
- PAVAN, N. L.; DOS SANTOS, D. R. Um método automático para registro de dados laser scanner terrestre usando superfícies planas. **Boletim de Ciências Geodésicas** (Online), vol. 21, 2015. pp. 572-589.
- PAVAN, N. L.; DOS SANTOS D. R. **A Global Closed-Form Refinement for Consistent TLS Data Registration** IEEE Geoscience and Remote Sensing Letters, 14 (7), 2017, pp. 1131-1135.
- TAGUCHI, Y.; JIAN, Y. D.; RAMALINGAM, S.; FENG, C. Point-plane SLAM for hand-held 3D sensors. **IEEE Int'l Conf. Robotics and Automation** (ICRA). May 2013.
- WALKER, M. W.; SHAO, L.; VOLZ, R. A. **Estimating 3-D location parameters using dual quaternions**. CVGIP: Image Understanding, vol. 54, 1991, pp. 358-367.